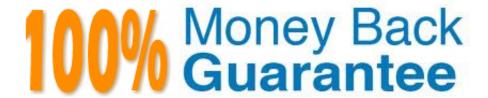

Vendor:Oracle

Exam Code: 1Z0-1083-20

**Exam Name:**Oracle Narrative Reporting 2020

Implementation Essentials

Version: Demo

#### **QUESTION 1**

You have a requirement for a management report to display both the report\\'s name and the fiscal year being run by the report.

What are the correct textfunction and syntaxes to accomplish this?

- A. ReportDescription() MemberAlias("Grid 1", "FY 16")
- B. ReportTitle() MemberAlias("Grid 1", "Years")
- C. ReportName() MemberAlias("Grid 1", "FY 16")
- D. ReportTitle() MemberAlias("Grid 1", "FY 16")
- E. ReportName() MemberAlias("Grid 1", "Years")
- F. ReportDescription() MemberAlias("Grid 1", "Years")

Correct Answer: D

#### **QUESTION 2**

Which three are ways to resolve Duplicate tagging of taxonomies in Disclosure Management?

- A. Validate that a concept present in multiple tables has Totals that represent a concept tagged.
- B. Validate duplicate issues by publishing, the entireworkbook, not just a worksheet.
- C. Validate dimensions are tagged in a network table to avoid the same data points for a concept in multiple columns.
- D. Validate the basic XBRL in Arelle after publishing the XBRL Instantance.

Correct Answer: D

https://docs.oracle.com/cloud/latest/eprcs\_common/UDEPR/general\_faqs\_222x8e51bd46. htm#UDEPRGUID-3A54B10E-54E1-4EFC-B1F9-096A86DA1185

#### **QUESTION 3**

When adding data defined in an excel reference doclet, how do you embed into a word doclet?

- A. In Word, from the Smart View menu, click Import Data.
- B. Front Report center, selectUpdate Doclet Definition.
- C. in Word, from the Performance Reporting Menu, click Embed.
- D. In Word, from the Smart View Menu, Add Function.
- E. From the Report center, click Add data.

## **QUESTION 4**

Which status Information is NOT available to the Report Package Owner during the Author Phase?

- A. A blue bar is displayed under the phase tile to indicate which phase is currently being displayed.
- B. A progress bar is displayed to show the percentage complete.
- C. The due date and time remaining for the phase is displayed.
- D. The workflow path for each Doclet shows the Doclet Owner, Doclet Approver, and Report Package Signers that have / will take part in the Doclet process.
- E. If there is anissue with one or more of the doclets, such as a doclet past due or a doclet without an author assigned, a warning icon is displayed.

Correct Answer: E

#### **QUESTION 5**

To organize the doclets into folders, how is this achieved?

- A. Sections
- B. Review Phase
- C. Reference Doclet
- D. Style Sample
- E. Report Content

Correct Answer: C

# **QUESTION 6**

What type of doclet is excluded from the review and signoff phases?

- A. Author
- B. Supplemental
- C. Reference
- D. Style Sample
- E. package

Correct Answer: B

Explanation: Supplemental documents such as procedures, instructions, reference material, andso on, can be uploaded into a report package as a supplemental doclet. Supplemental documents can be any type of document file (for example, PDF, Excel, Word, and so on). As the content for supplemental doclets is not included within the merged report, these doclets are excluded from the review and sign off processes. The supplemental doclet contents cannot be viewed online, but users can download and use native programs to open the supplemental doclet in the same way that you can work with third party artifacts in the library.

 $https://docs.oracle.com/cloud/latest/eprcs\_common/URPRV/report\_package\_components\_\ 155597.htm \# URPRV-GUID-63610250-83BB-4049-880A-CE7A743520FA$ 

#### **QUESTION 7**

Which two are use cases for Management Reporting?

- A. Creating drill through analyses using rich visualizations
- B. Creating statutory reports with XBRL Support
- C. Creating reports with narrative reporting
- D. Creating a book of static reports.
- E. Creating static reports against an on-premise Hyperion Planning data source
- F. Creating static reports against a Planning and Budgeting Cloud (PBCS) data source

Correct Answer: AB

### **QUESTION 8**

Whichof the following is a snapshot of the Report Package that when you create this, the system renders

all of the checked-in versions of the Doclets into a draft version of the report?

- A. Reference Doclet
- B. Review Instance
- C. Review Phase
- D. Review Cycle

Correct Answer: B

#### **QUESTION 9**

Which is FALSE about a Collaborative Review Process?

- A. Reviewers create comment threads that persist for all Reviewers to see.
- B. Reviewers have the ability to view and add to other reviewers\\' comments.
- C. The Review Process contains multiple Review Cycles.
- D. Reviewers have the ability to provide answers to questions asked in comments by other Reviewers.

Correct Answer: C

#### **QUESTION 10**

Which two statements are True about uploading TrueType fonts into Enterprise Performance Reporting CloudService?

- A. If there is an error with one of the fonts in a zip file, all other valid files within the zip file will still be loaded.
- B. If the font file already exists in the font folder structure, the newly uploaded font file will overwrite the existing font file.
- C. TrueType fonts can be uploaded using either individual font files or zipped files containing multiple TrueType fonts to the fonts folder In the library.
- D. Without uploaded fonts. Enterprise Performance Reporting Cloud Service uses a font mapping utility that attempts to properly render the report In Word arid / or PowerPoint Doc lets.
- E. The Application Administrator uploads TrueType fonts into Enterprise Performance Reporting Cloud Service.

Correct Answer: E

Explanation: https://docs.oracle.com/cloud/latest/eprcs\_common/ADEPR/ADEPR.pdf

## **QUESTION 11**

Which are valid steps when creating a Package?

- A. Create Report, Add Users, Apply Security, Distribute
- B. Report Center, Create Doclet, Apply Phases, Approval. Finalize
- C. Create Package, Assign Phases, Add Doclet, Organize Sections, Add Author
- D. Design, Author, Review, Approve
- E. Create Doclet, Add Package, Apply Users/Groups, Add Author

Correct Answer: B

## **QUESTION 12**

A key benefit of disclosure management is the ability to utilize the Mapping tool within Smart View. Which statement about the Mapping tool is FALSE?

- A. The Taxonomy is displayed in the Concept tab of the mapping tool.
- B. The mapping tool allows updatesto individual doclets and the Master document.
- C. The mapping tool allows to view in several taxonomy views including Presentation view and Calculation view.
- D. You cannot view the mapping tool until you check out a doclet.

Correct Answer: D